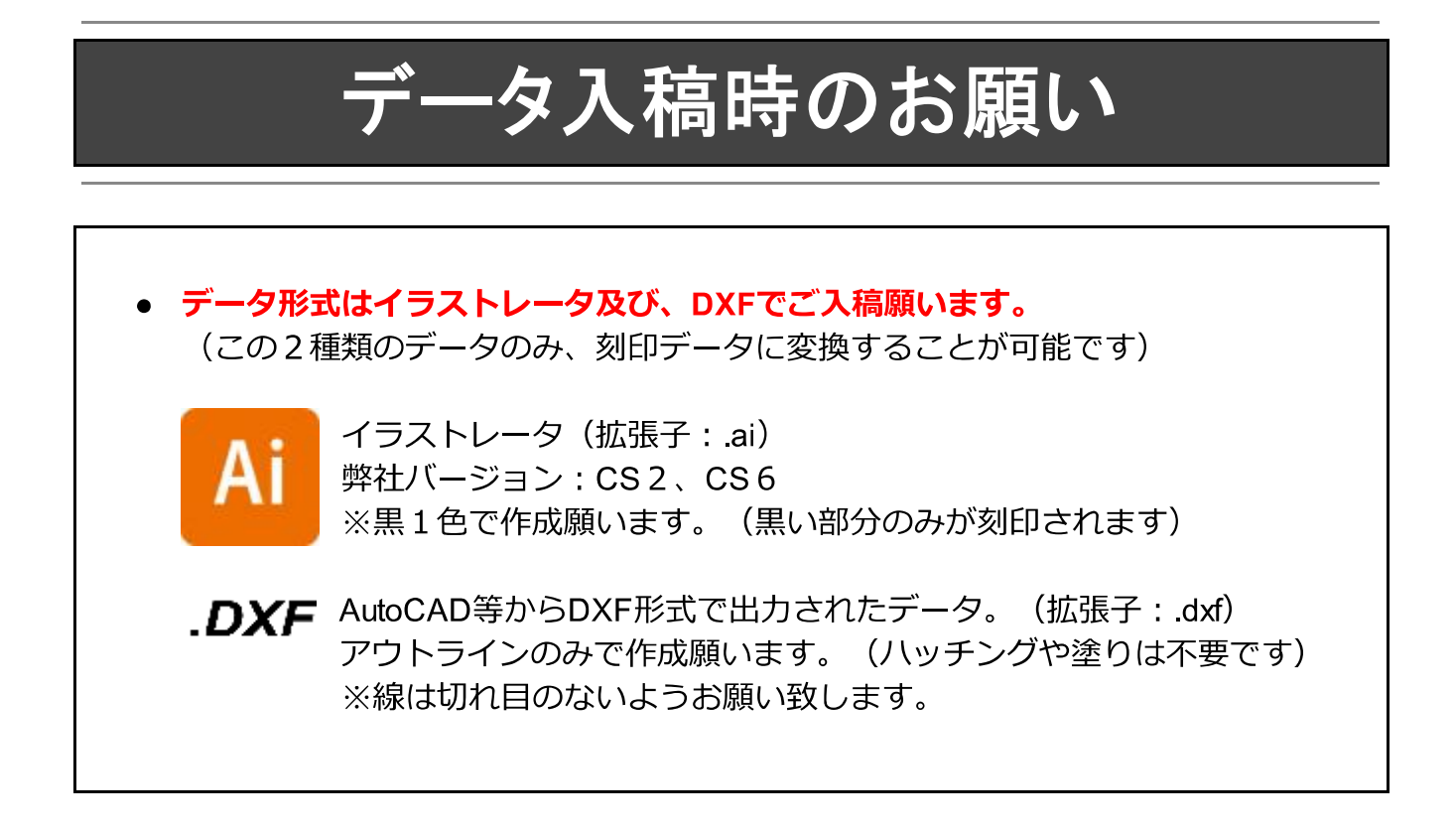

## 刻印が出来ない形式

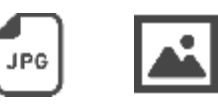

画像データからのレーザー刻印は出来ません。 (JPG BMP GIF PSDなど)

写真などグラデーションや細かなディテールを表現することはできません。

- お客様からご入稿頂いたイラストレータ、もしくはDXFデータは、そのまま刻印デー タへと変換します。
- 刻印データの縦・構のサイズや文字フォントなどを調整したものをご入稿ください。
- フォントデータは弊社保有のフォントであれば、対応可能です。 ご希望のフォントをお知らせください。